## 2. Soldering the headers

Before using your click board™, make sure to solder 1x8 male headers to both left and right side of the board. Two 1x8 male headers are included with the board in the package.

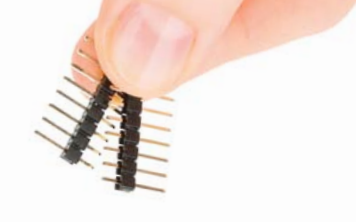

 $\mathbf{1}$ 

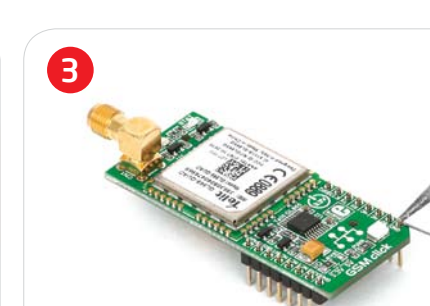

Turn the board upward again. Make sure to align the headers so that they are perpendicular to the board, then solder the pins carefully.

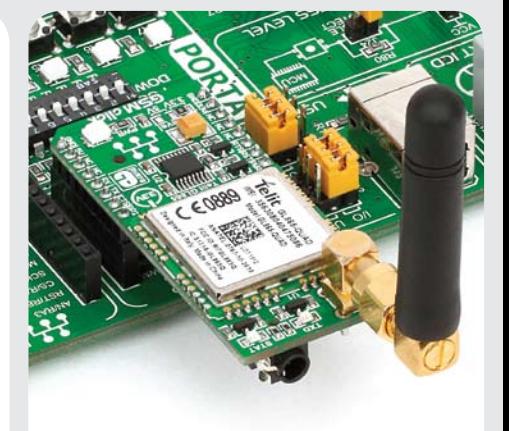

## 4. Essential features

GSM Click™ with it's Telit **GL865-QUAD** IC is ideal for mobile devices. It features GSM/GPRS protocol stack 3GPP (release 4 compliant) and supports GSM/GPRS 850/900/1800/ 1900 MHz Quad-band frequency. Additional features such as integrated TCP/IP protocol stack (including UDP, SMTP, ICMP and FTP), serial multiplexer, remote AT commands and many more, extend the functionality of the board.

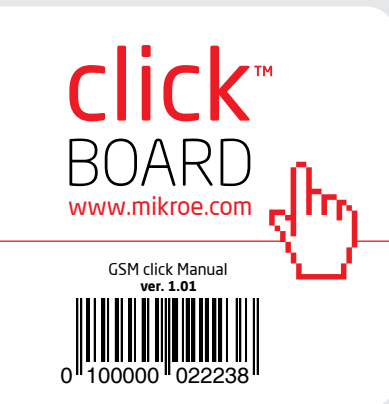

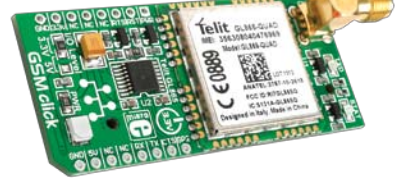

# GSM click™

## 1. Introduction

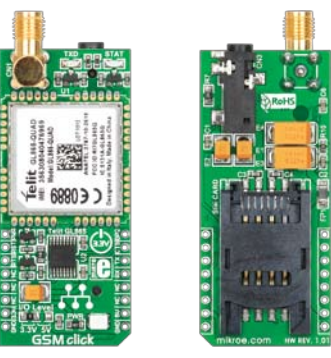

GSM Click™ is an add-on board in **mikroBUS**™ form factor. It's a compact and easy solution for adding GSM/GPRS mobile phones standard to your design. It features **GL865-QUAD** GSM/ GPRS module, **TXB0106** 6-bit bidirectional voltage-level translator as well as SIM CARD socket. GSM Click<sup>™</sup> communicates with target board microcontroller via seven **mikroBUS**™ lines (RX, TX, INT, PWM, CS, RST and AN). The board is designed to use 3.3V and 5V power supply. LED diode indicates the presence of power supply.

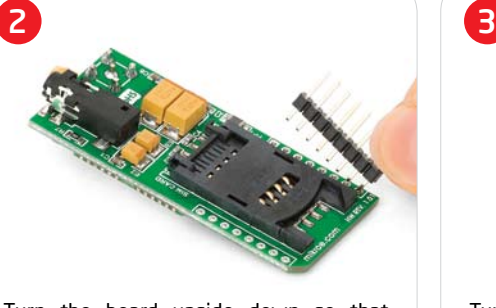

Turn the board upside down so that bottom side is facing you upwards. Place shorter parts of the header pins in both soldering pad locations.

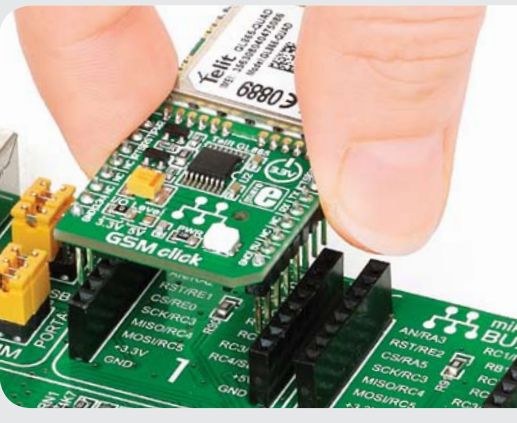

# 3. Plugging the board in

Once you have soldered the headers your board is ready to be placed into desired mikroBUS™ socket. Make sure to align the cut in the lower-right part of the board with the markings on the silkscreen at the mikroBUS™ socket. If all of the pins are aligned correctly, push the board all the way into the socket.

## 5. GSM Click™ Board Schematic

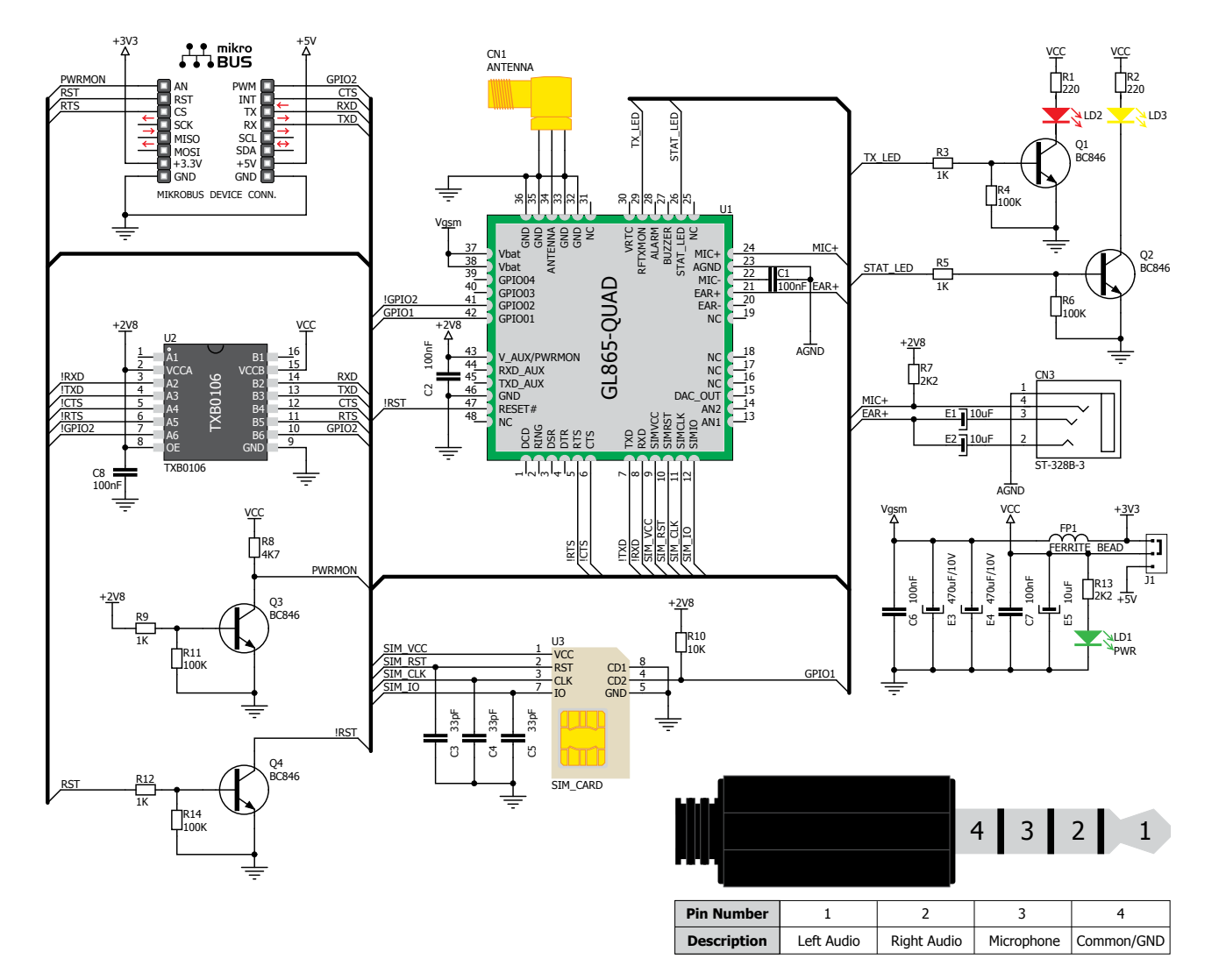

MikroElektronika assumes no responsibility or liability for any errors or inaccuracies that may appear in the present document.

Specification and information contained in the present schematic are subject to change at any time without notice. Copyright © 2012 MikroElektronika. All rights reserved.

## 6. SMD Jumper

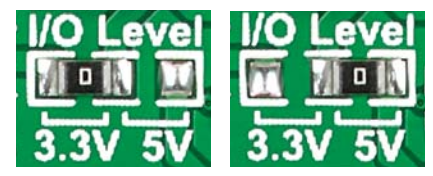

There is one zero-ohm SMD jumper **J1** which is used to select whether 3.3V or 5V power supply is used. Jumper **J1** is soldered in 3.3V position by default.

#### 7. Code Examples

Once you have done all the necessary preparations, it's time to get your click board up and running. We have provided the examples for mikroC, mikroBasic and mikroPascal compilers on our **Libstock** website. Just download them and you are ready to start.

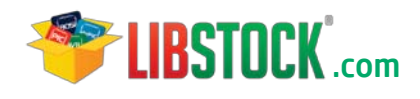

# 8. Support

MikroElektronika offers **Free Tech Support (www.mikroe.com/esupport)** until the end of product lifetime, so if something goes wrong, we are ready and willing to help!

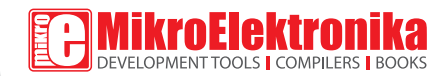